## how to design a wireframe

Putting all the pieces toegether to create an effective web fuzzymath.com wireframe.

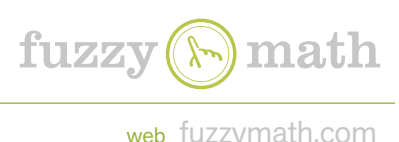

Learn more

Read more

## @Twitter\_John

"The Cubs lost again. I am not amused." @Twitter\_Joe

"I like cats." @Twitter\_Jim

**6** Layout<br>Ke<sub>ve</sub> in mind layout issues such as readability, white space, and overall hierarchy when placing elements within the wireframe.

Lorem ipsum dolor sit amet, consectetur adipiscing elit. Duis ullamcorper ultricies rhoncus. Nulla non est elit. Vestibulum quis interdum quam. Praesent in semper arcu. Etiam id ipsum tortor. Curabitur tincidunt dui sed felis euismod vehicula. Morbi fermentum, quam eget placerat pulvinar, enim mi blandit.

User Experience Site Reviews help your site convert like it should. Using criteria focusing on page design, trust, navigation, interaction, and forms, we will review your site or app and provide you with a summary and suggestions of what neeeds to be fixed, and how to do it.

**5** Fidelity<br>Determine the overall level of detail you want to represent with the wireframe. This will influence what visual vocabulary and content is used as well.

consistency. Using the same shapes or elements for similar interactions throughout the page, document, and overall project.

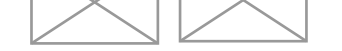

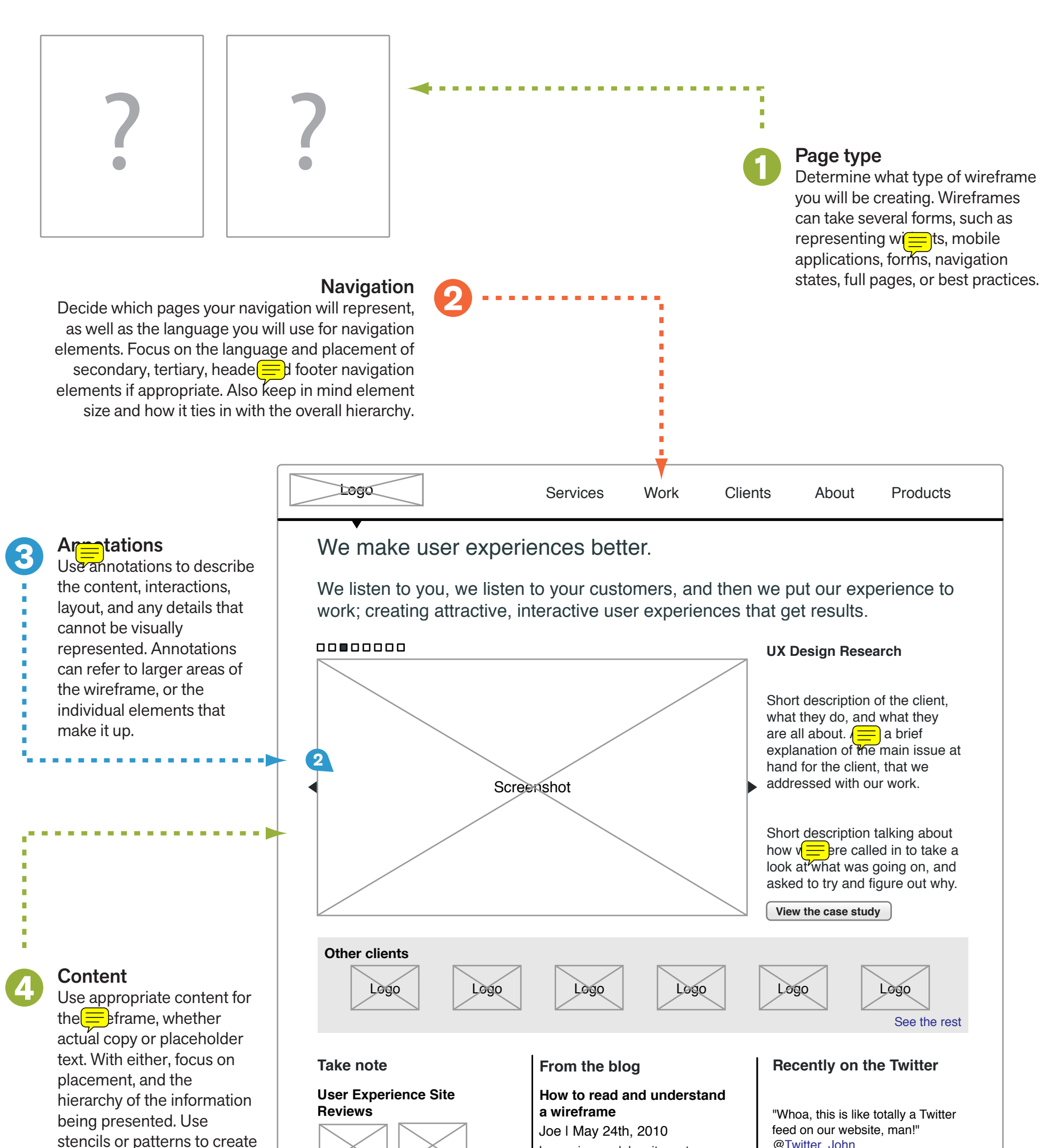